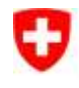

**Bundesamt für Umwelt BAFU** Abteilung Artenmanagement

# **Bundesinventar der eidgenössischen Jagdbanngebiete**

Datenherr: Bundesamt für Umwelt, Abteilung Artenmanagement

Bearbeitung: **Meteotest, Bern** Meteotest, Bern

#### **Inhaltsverzeichnis**

Kurzübersicht Layerbeschreibung Liste der Datenmerkmale

Datenbeschreibung

- 1 Ausgangslage
- 2 Darstellung der Objekte im Bundesinventar
- 3 Bedeutung und Rechtswirkung des Inventars
- 4 Aufnahmekriterien
- 5 Vorgehen bei der Erfassung
- 6 Genauigkeit der digitalen Daten

# KURZÜBERSICHT

Erhebungs-/Erfassungsmethode:

- Aufgenommen ins Inventar und kartiert wurden Lebensräume von seltenen und bedrohten wildlebenden Säugetieren und Vögeln. Die kartierten Objekte, die in 3 Schutzkategorien eingeteilt sind, wurden manuell ab der Landeskarte digitalisiert oder in digitaler Form von den Kantonen übernommen.
- Literatur:

EDMZ 1992 Bundesinventar der eidgenössischen Jagdbanngebiete, mit Revisionen 1994, 1997, 1998, 1999, 2000, 2004, 2005, 2010, 2013

Erhebungsgrundlagen:

Kartenblätter der Landestopographie 1:25'000

Erhebungszeitpunkt der Grundlagendaten:

1991, 1994, 1997, 1998, 1999, 2000, 2003, 2010, 2013

Erhebungsgebiet:

• Schweiz

Datenstruktur (Geometrie):

Polygondatensatz 1:25'000

Nachführung:

abhängig vom Gesetzesauftrag

Rechtsverbindlichkeit:

 Inventar nach Art. 11 JSG (Gesetz über die Jagd und den Schutz wildlebender Säugetiere und Vögel) und Art. 26 NHG (Natur- und Heimatschutzgesetz)

Datenherr:

Bundesamt für Umwelt, Abteilung Artenmanagement

Bedingungen beim Bezug von Daten:

Gemäss Lizenzbedingungen BAFU

Quellen- / Grundlagenvermerk:

 $-BAFU$ 

## LAYERBESCHREIBUNG

Covername/Layername: JB

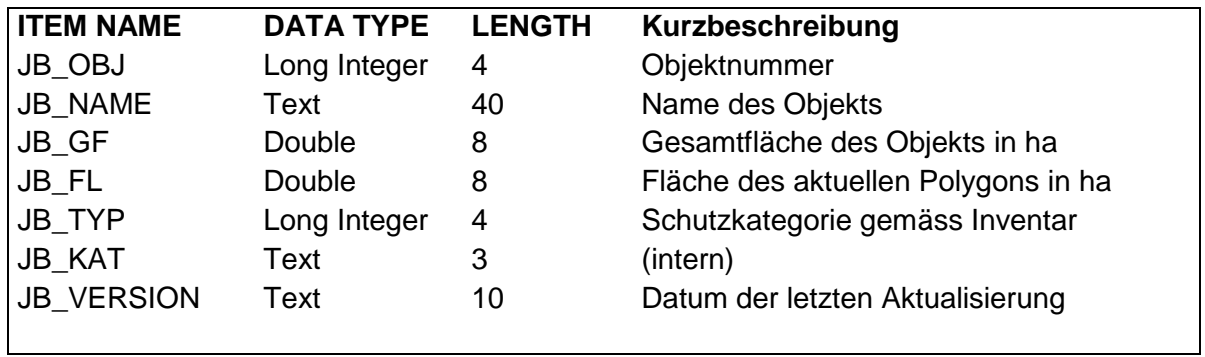

Das Item JB\_KAT wird nur für die Anschriften in einer BAFU-Applikation verwendet.

## LISTE DER DATENMERKMALE

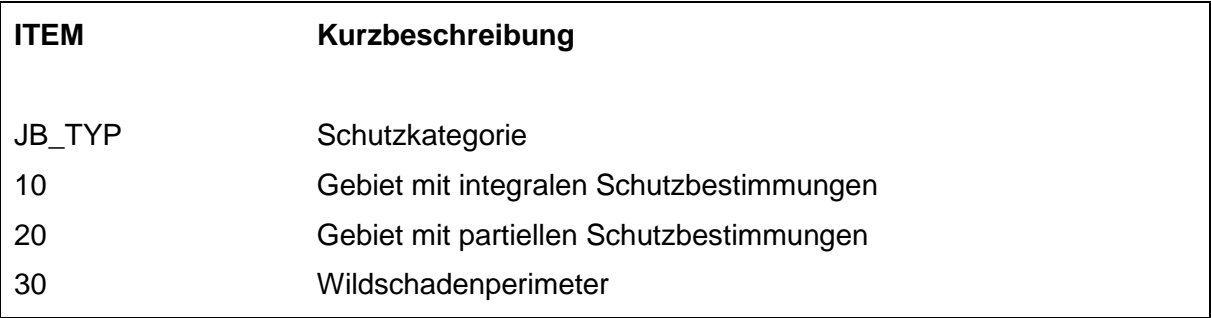

## **1 Ausgangslage**

Eidgenössische Jagdbanngebiete gibt es seit 1875. Sie dienten dem Zweck der Hebung der Bestände von Gämsen, Rothirschen und Rehen sowie von Steinböcken (Schalenwild), die damals wegen Verfolgung durch die Jagd und Konkurrenz durch Vieh selten geworden waren.

Die heutige Situation ist gekennzeichnet durch hohe und teilweise übersetzte Schalenwildbestände mit den dadurch bedingten Wildschadenproblemen einerseits und durch den Rückgang empfindlicher Arten wie Auerhuhn, Steinhuhn, Rebhuhn und Feldhase andererseits. Am 1. April 1988 erfolgte die Inkraftsetzung des Bundesgesetzes über die Jagd und den Schutz wild lebender Säugetiere und Vögel (NHG, 20. Juni 1986). Damit wurde auch die Revision der aus dem Jahre 1962 stammenden Verordnung über die Banngebiete eingeleitet. Diese haben heute die Regulierung der Bestände von Hirschen, Rehen, Gämsen und Steinböcken sowie den Schutz und die Förderung seltener Arten sowie deren Lebensräume zum Ziel. Das Inventar enthält 42 Objekte, welche seit 1992 teilweise leicht modifiziert worden sind.

### **2 Darstellung der Objekte im Bundesinventar**

Für jedes Objekt besteht eine kartographische Darstellung auf der Grundlage der Schweizerischen Landeskarte (Massstäbe 1:25'000 – 1:100'000) sowie Beschreibungen des Schutzobjektes, der Schutzziele, besonderer Massnahmen für den Biotop- und Artenschutz und Bestimmungen zur Verhütung und Vergütung von Wildschäden.

#### **3 Bedeutung und Rechtswirkung des Inventars**

Jagdbanngebiete dienen dem Schutz und der Erhaltung von seltenen und bedrohten wild lebenden Säugetieren und Vögeln der Schweiz. Sie dienen zudem der Erhaltung von gesunden, den örtlichen Verhältnissen angepassten Beständen der jagdbaren Arten.

Die entsprechenden Bestimmungen zum Schutz wild lebender Tiere, die über das alleinige Verbot der Jagd hinausgehen, sowie Bestimmungen zur Regulierung häufiger Tierarten und zur Wildschadenverhütung sind in der Verordnung über die eidgenössischen Jagdbanngebiete (VEJ) vom 30. September 1991 enthalten.

#### **4 Aufnahmekriterien**

Die Jagdbanngebiete werden entsprechend dem Vorkommen von seltenen und bedrohten Säugetieren und Vögeln ausgeschieden und in 3 Schutzkategorien unterteilt:

- 1. Teilgebiete mit integralem Schutz, in denen alle Tierarten geschützt sind und in denen wie bisher keine Regulierungsmassnahmen getroffen werden dürfen
- 2. Teilgebiete mit partiellem Schutz, in denen häufige Huftierbestände regelmässig reguliert und den örtlichen Verhältnissen angepasst werden können. Die seltenen Arten bleiben jedoch streng geschützt.
- 3. Teilgebiete ausserhalb des Perimeters des Banngebietes, in denen Schäden entschädigt werden, die durch Tiere aus dem Banngebiet verursacht werden.

## **5 Vorgehen bei der Erfassung**

Die revidierten Jagdbanngebiete wurden im BUWAL bei der Sektion Jagd und Wildforschung für die Aufnahme in ein GIS selbst aufbereitet. Grundlage für die Übernahme des Inventars der Jagdbanngebiete bilden die Inventarblätter des Ordners nach Anhang 2 der Verordnung, die auf Kartierungen von 1991, respektive Revisionen von 1994 - 2005, beruhen. Für die digitale Umsetzung wurden die Daten manuell mit einem Digitizer vektorisiert. Jedem Jagdbanngebiet wurde dabei eine Code-Nummer zugewiesen, die der Nummer des Objekts entspricht. Die Objekte der Revisionen 2010 und 2013 wurden in digitaler Form von den Kantonen übernommen.

### **6 Genauigkeit der digitalen Daten**

Bei der Digitalisierung ist jedes Objekt einzeln mit 4 Passpunkten auf dem Digitizer eingepasst worden. Dadurch wurde erreicht, dass Kartenverzerrungen sich nur auf das einzelne Objekt auswirken und nicht auf das ganze Inventar. Trotzdem ergaben sich bei der Kontrolle der Objekte folgende Ungenauigkeiten:

#### **Nachbarschaft:**

Da die Objekte aus unterschiedlichen Vorlagen stammen, treten Überlappungen benachbarter Gebiete auf.

#### **Grenzschärfe:**

Der Vergleich der Gebietsabgrenzungen mit den Landes-, Kantons- und Gemeindegrenzen zeigt, dass offensichtlich gemeinsame Grenzen nicht übereinstimmen.

Alle Ungenauigkeiten lassen sich auf die Vorlagen zurückführen, da die Inventarblätter und nicht die Originalkarten als Digitalisierungsvorlagen dienten. Zusammen mit den Dehneffekten des Papiers sind die Ungenauigkeiten erklärbar. Die Vorlagen wurden nicht auf geometrische Verzerrungen überprüft, da diese Abweichungen für die Umsetzung bei den Jagdbanngebieten nicht relevant sind.

Für die Integration der Jagdbanngebiete in die Applikation und Datenbank der Naturinventare wurde beschlossen, Grenzschärfe zu Landes- und Kantonsgrenzen herzustellen. Dafür wurden Verfahren des Geographischen Informationssystems ARC/INFO verwendet. Grundlage der Kantons- und Landesgrenzen bildete der digitale Datensatz des BFS/GEOSTAT: Stand 1989, Erfassungsmassstab 1:25'000.